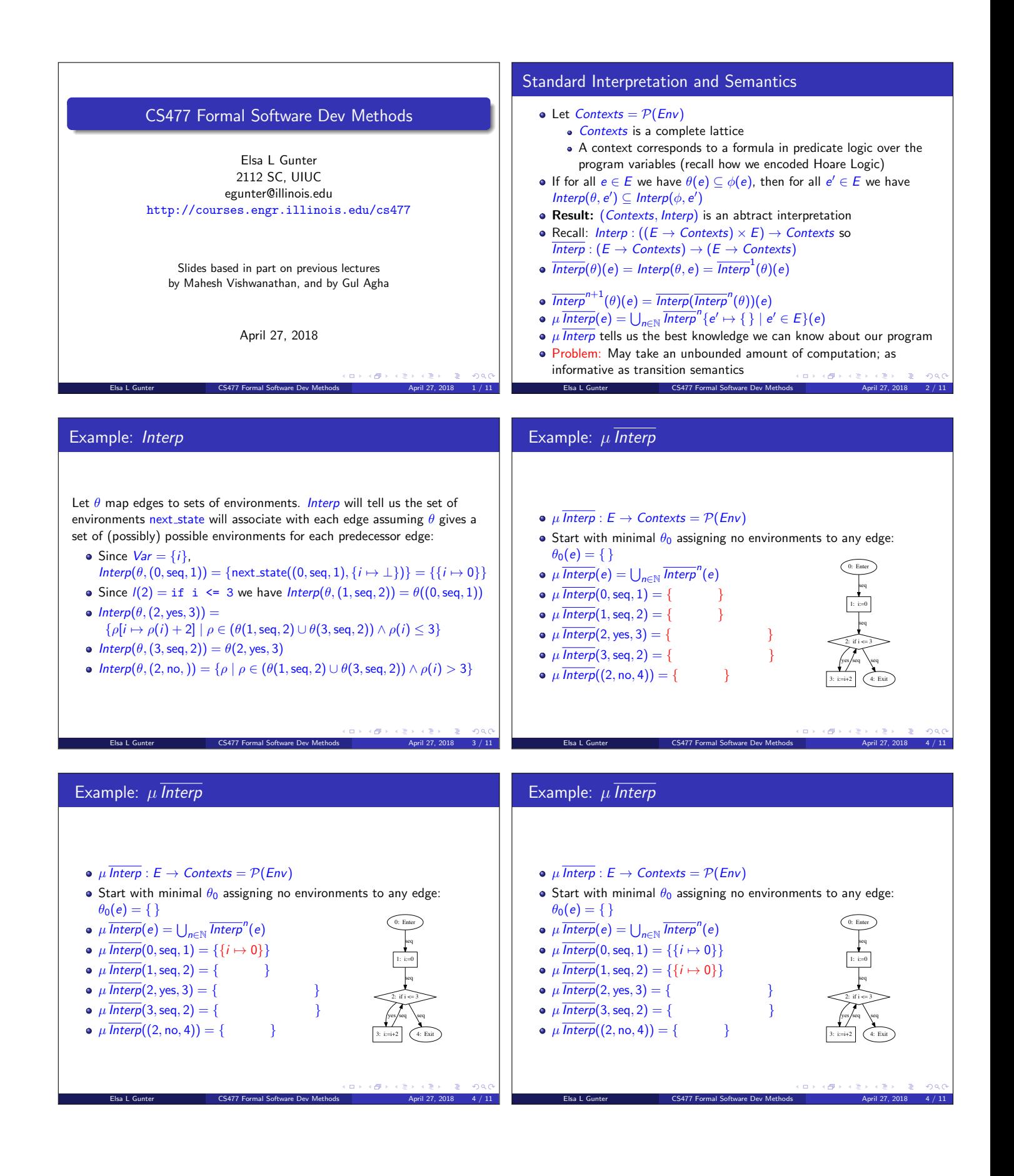

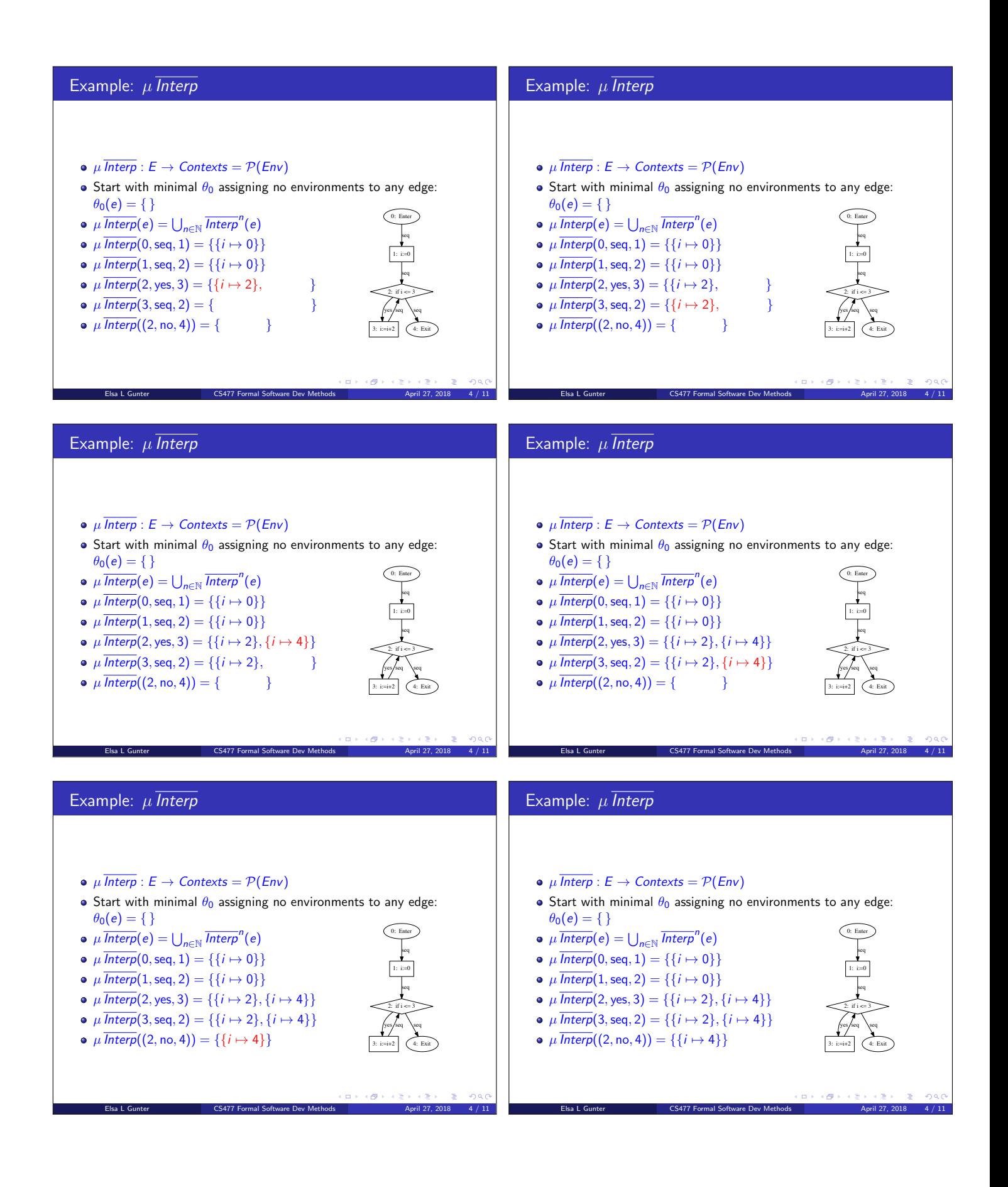

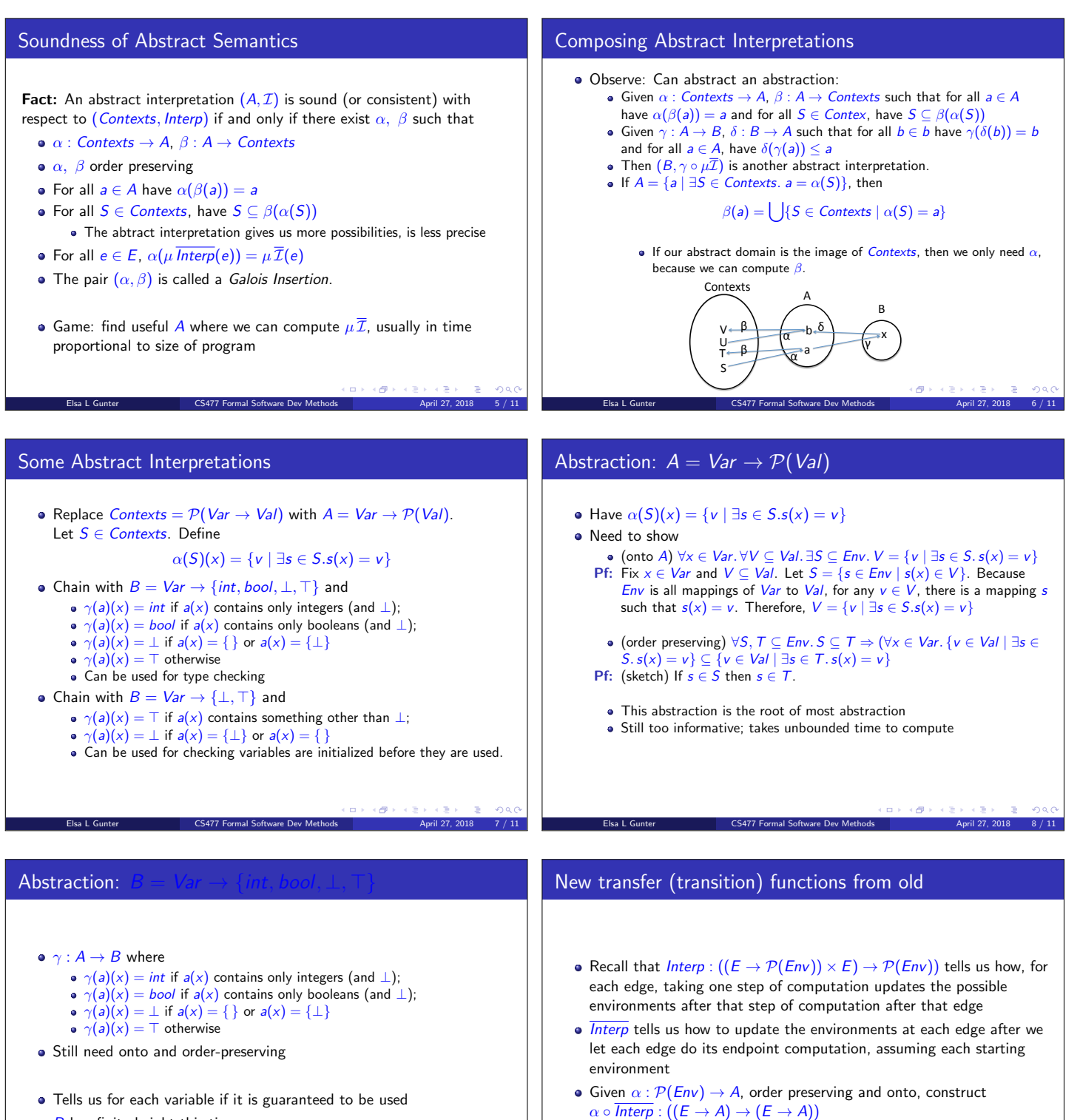

• Calculating  $\mu(\alpha \circ \overline{Interp}) : E \to A$  can be done in bounded timeif calculating  $\alpha \circ \overline{Interp}(\theta, e)$  can be for each  $\theta \in (E \to A)$  and  $e \in E$ .

Elsa L Gunter **CS477 Formal Software Dev Methods** April 27, 2018 10 / 11

 $\Box \rightarrow \neg(\Box \Box \rightarrow \neg \Box \Box)$ 

in a

 $\sqrt{2}$  0.40

- $\bullet$   $\overline{B}$  has finite height this time
- Should be able to compute in bounded time

Elsa L Gunter **CS477 Formal Software Dev Methods** April 27, 2018 9 / 11

 $\Box \rightarrow \neg (\Box \Box \rightarrow \neg \Box \Box)$ 

 $0<sup>1</sup>$ 

• But how?

## Worklist Algorithm

- Given transfer function  $\mathcal{I} : ((E \to A) \times E) \to A$ , want algorithm for finding  $\mu \overline{\mathcal{I}}$
- Start with  $\mathcal{I}_o : E \to A$  by  $\mathcal{I}_0(e) = \bot$  for all  $e \in E$
- Let  $Worklist = E$
- Assume we have computed  $\mathcal{I}_n$
- $\bullet$  while *not*(*Worklist* = { }) do
	- Pick  $(n, k, m)$  ∈ Worklist; let Worklist = Worklist { $(n, k, m)$ }
	- Let  $in = lub\{a \mid \exists p, j. (p, j, n) \in E \land a = \mathcal{I}_n(p, j, n)\}$
	- Let  $\mathcal{I}_{n+1}(n,k,m) = \mathcal{I}(\mathcal{I}_n,(n,k,m))$  and  $\mathcal{I}_{n+1}(e) = \mathcal{I}_n(e)$  if
	- $e \neq (n, k, m)$
	- If  $\mathcal{I}_{n+1}(n, k, m) = \mathcal{I}_n(n, k, m)$  then Worklist  $\neq$  Worklist ∪  $\{e \mid \exists j, p. e = (m, j, p)\}$
	- **•** Repeat while
- $\varphi \mu \mathcal{I}(e) = \mathcal{I}_n(e)$  where *n* is the last value where a change was made

 $\overline{E}$  Elsa L Gunter CS477 Formal Software Dev Methods  $\overline{A}$  April 27, 2018 11 / 11